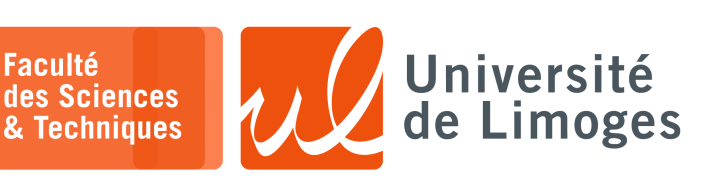

## *Master 1ère année*

*Systèmes Embarqués*

Projet

*Transmission asynchrone d'emoji par radio en 2,4GHz*

## **Utilisation du Micro:bit v2**

## *Le projet est à faire en binôme.*

Le but du projet est de **transmettre** par radio un **emoji** choisi d'un micro:bit à l'autre.

Chaque micro:bit :

⊳ affiche un emoji parmi une liste d'au moins deux choix sur sa matrice 5x5 leds :

- ⋄ bouton A pour passer au précédent ;
- ⋄ bouton B pour passer au suivant ;
- ⊳ transmet à son homologue l'emoji qui aura été choisi : on appuie simultanèment sur les deux boutons ;
- ⊳ lors de la réception d'un emoji :
	- ⋄ un « *beep* » se fait entendre ;
	- ⋄ l'emoji reste affiché tant que l'on a pas appuyé sur un bouton ;
	- ⋄ le micro:bit revient à la sélection d'un emoji à envoyer.

Pour réaliser ce travail, vous vous inspirerez des exemples de Mike Spivey :

```
xterm.
\overline{\mathsf{n}-}$ git clone https://github.com/Spivoxity/baremetal-v2.git
cd baremetal-v2
~/baremetal-v2 master $ ls
microbian x04-numbers x09-pureasm x14-processes x19-servos x33-clock
setup x05-subrs x10-serial x15-messages x20-radio
x01-echo x06-arrays x11-interrupt x16-sync x21-car
x02-instrs x07-hack x12-intrmech x17-driver x31-adc
                       x13-neopixels
```
*En particulier celui x20-radio pour les échanges par radio.*

Vous ajouterez la capacité de **dessiner** sur la matrice au lieu du choix d'un emoji tout fait :

- ⊳ le bouton A sert à bouger de bas en haut ;
- ⊳ le bouton B sert à bouger de gauche à droite ;
- ⊳ la led clignote pour indiquer la position courante du curseur ;
- ⊳ l'appui long sur un le bouton A ou B :
	- ⋄ allume la led de manière permanente si elle était éteinte ;
	- ⋄ éteint la led de manière permanente si elle était allumée ;
- ⊳ l'appui simultané des boutons A et B envoi l'emoji créé vers l'autre micro:bit ;
- ⊳ l'emoji reçu est affiché tant qu'aucun bouton n'est appuyé et un « *beep* » signale son arrivée.

## Rendu

Vous réaliserez une **archive** contenant :

- □ le code source de vos deux firmwares :
	- ⋄ celui avec sélection d'emoji ;
		- ⋄ celui avec dessin.
- □ un rapport décrivant le fonctionnement de votre firmware et l'utilisation du Micro:bit :
- ⋄ interruptions ;  $\circ$  GPIOs : ⋄ format des envois ; ⋄ mémoire et emoji ; ⋄ gestion des boutons (debounce) ; ⋄ modélisation du travail.

Vous enverrez l'archive à bonnefoi+sysem@protonmail.com.

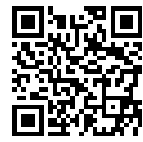